ПАМЯТКА ДЛЯ СТУДЕНТОВ ЗАОЧНОЙ ФОРМЫ ОБУЧЕНИЯ по работе с электронными ресурсами через личный кабинет

Как собрать список литературы и Интернет-ресурсы для написания КУРСОВОЙ И ВЫПУСКНОЙ КВАЛИФИКАЦИОННОЙ РАБОТЫ

Заходим на официальный сайт университета **https://www.birsk.ru/**

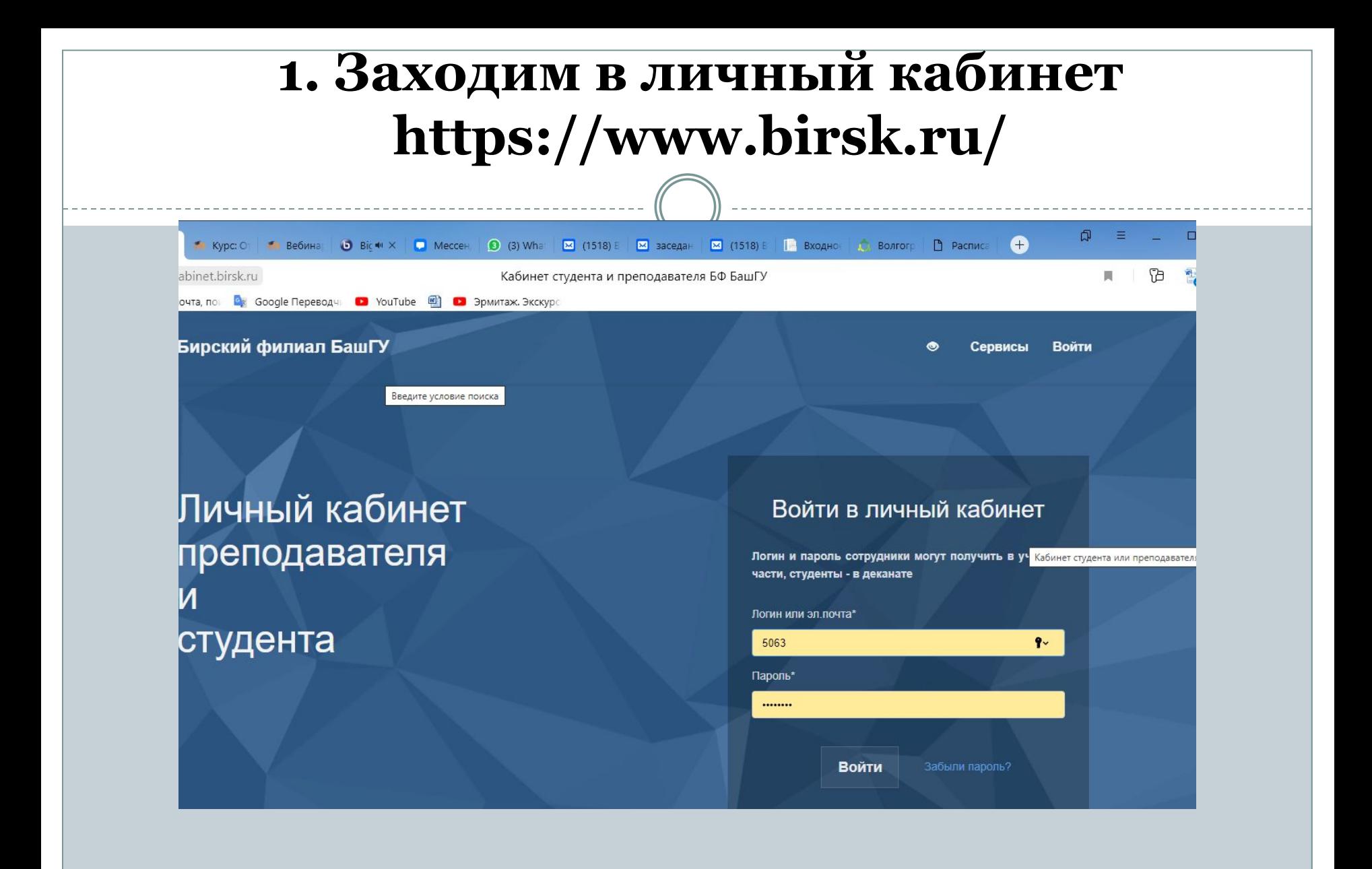

# 2. **Выбираем - Дополнительные ресурсы**

#### c.ru/home/teacher

 $\bullet$ 

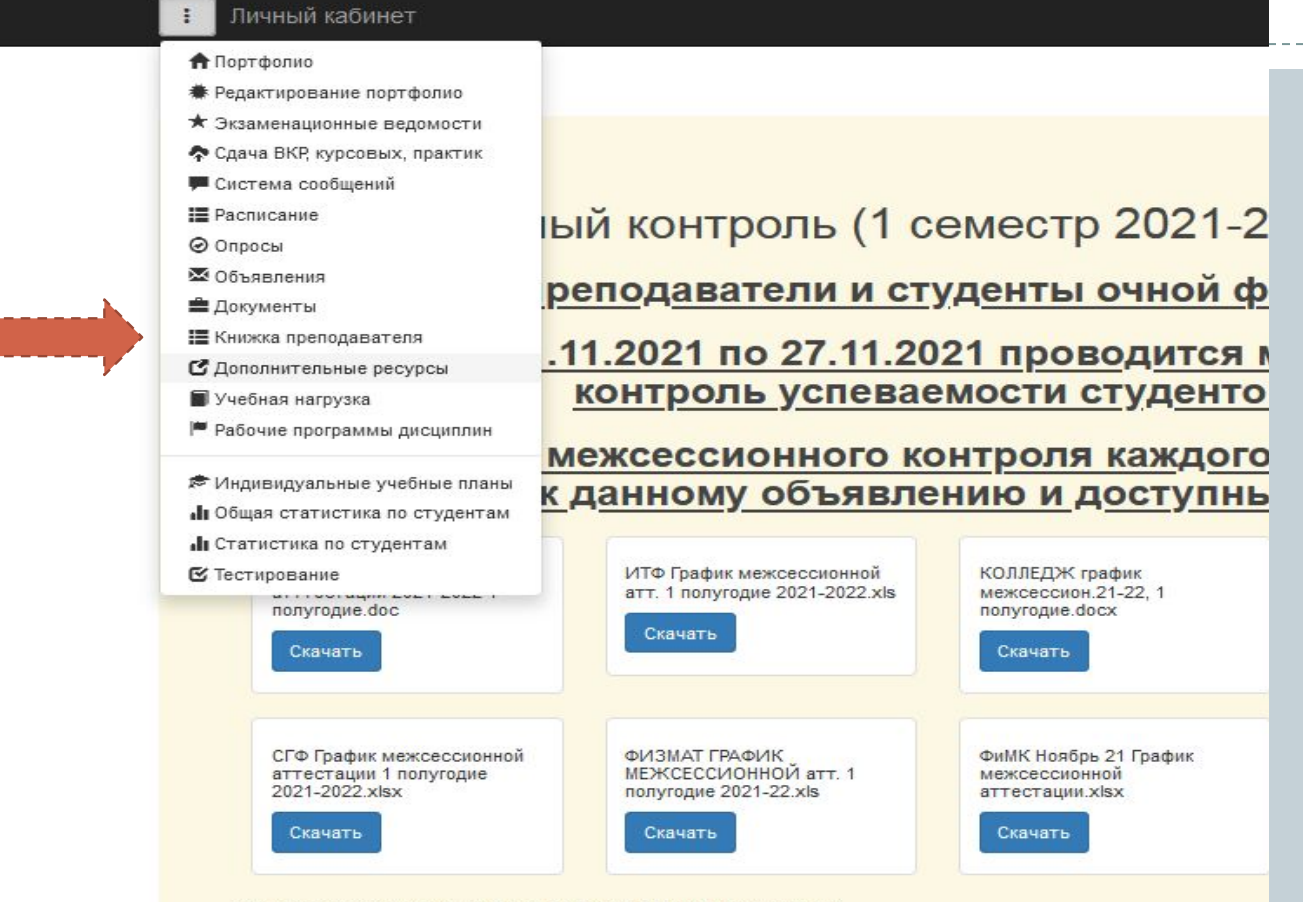

После закрытия объявление будет доступно в разделе объявлений

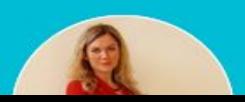

### **Вас ждет огромный выбор ссылок на библиотечные ресурсы (электронные каталоги)** $\curvearrowright$  $52$  Q  $T_{OMCK}$ 80%  $\mathbf{r}$ Личный кабинет Ременникова Ю.С. Дополнительные ресурсы Правовая база В правовой базе можно найти положения регламентирующие организацию учебного процесса Электронная библиотечная система bashlib.ru Университетская библиотека онлайн biblioclub.ru Электронно- библиотечная система издательства "Лань" e.lanbook.com **TAHL** Научная электронная библиотека elibrary.ru ЭБС Ю-райт ИВИС **©ИВИС** Система обнаружения текстовых заимствований www.antiplagiat.ru Система дистанционного обучения БФ БашГУ Национальная платформа открытого образования npoed.ru Электронное образование Республики Башкортостан

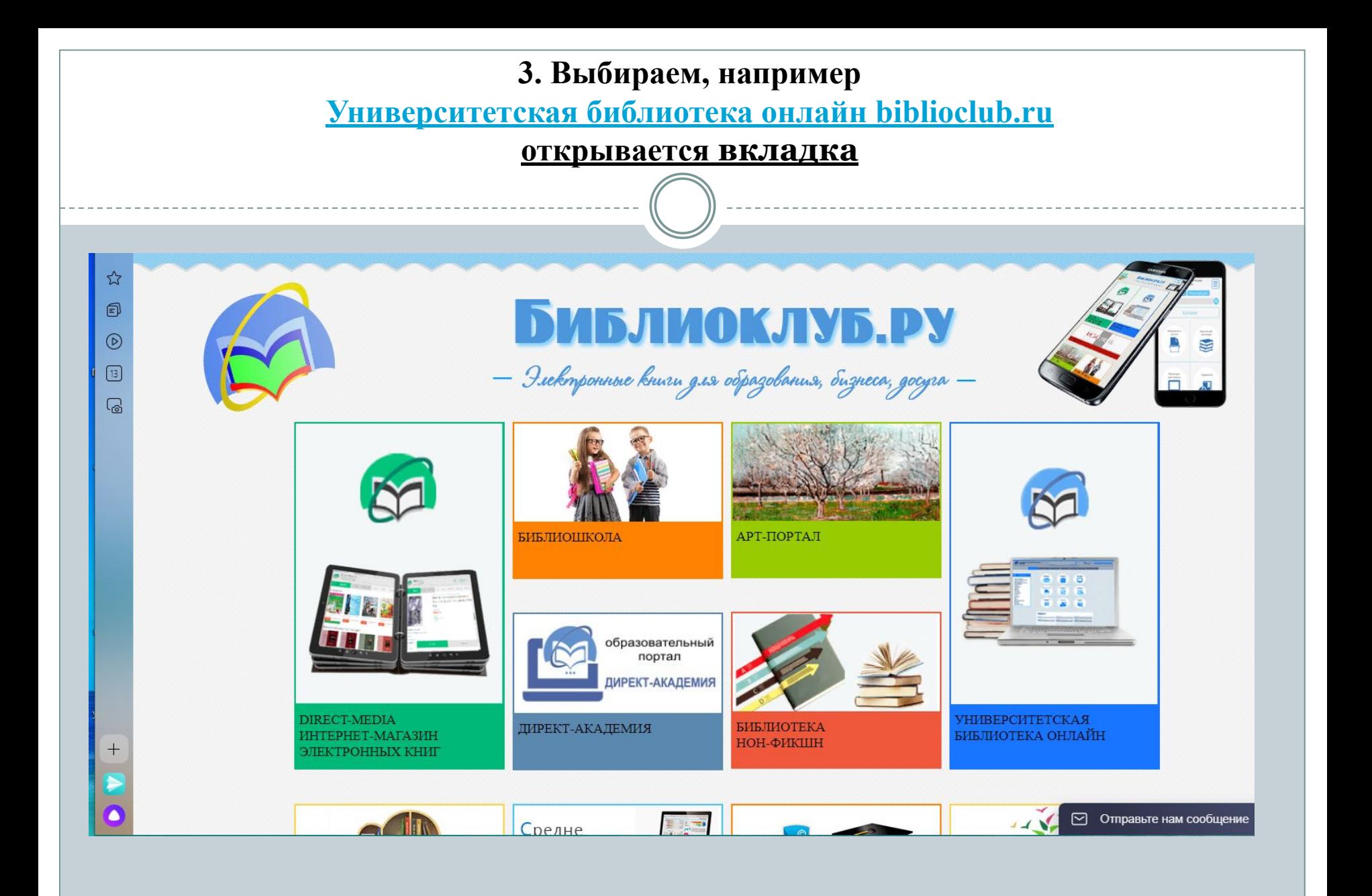

#### **Открывается электронный доступ к каталогу!**

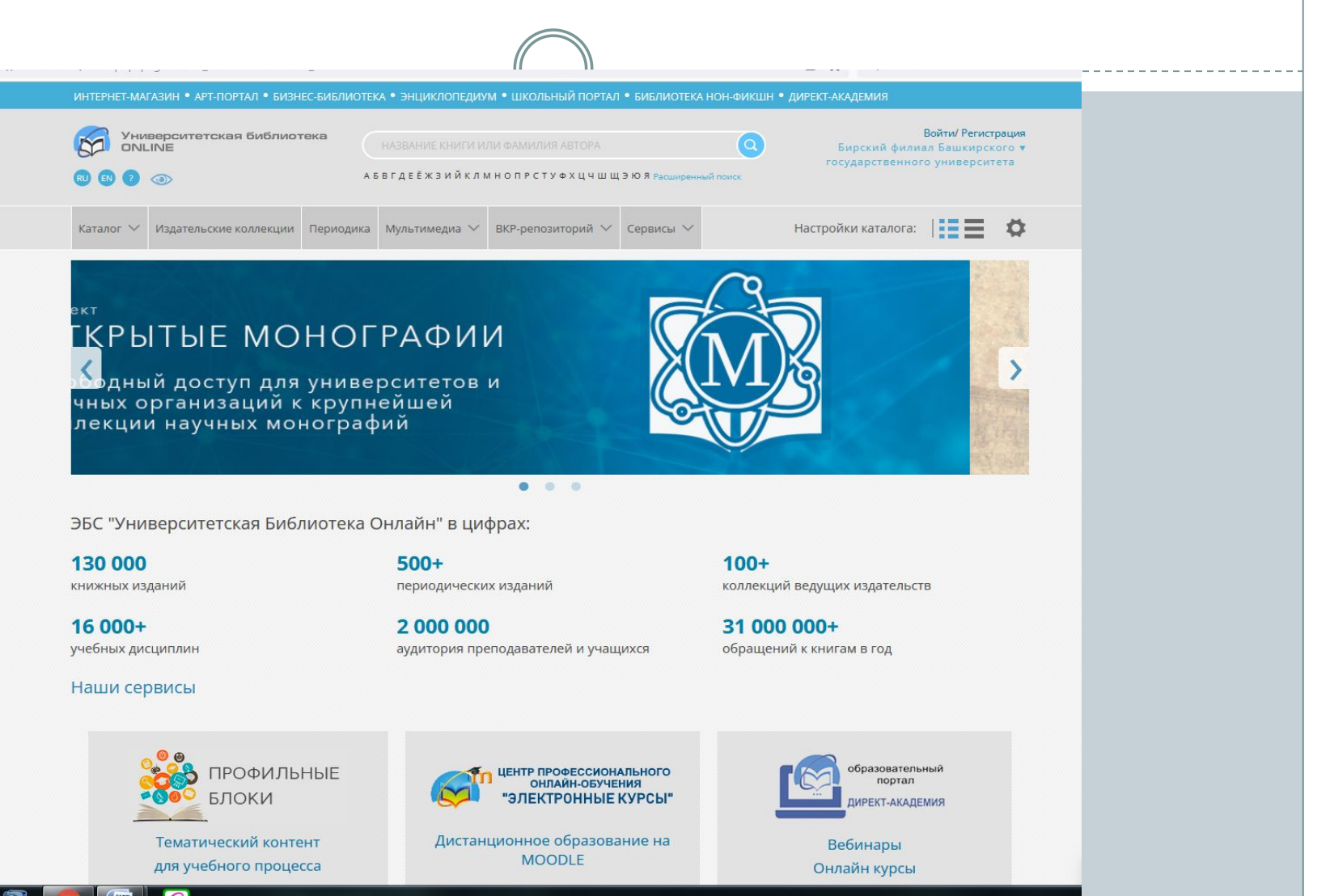

# ⚫ **В каталоге ищем то, что касается темы вашего исследования**

- ⚫ **Например, указав в поиске «Дошкольная педагогика можно найти очень много интересных источников.**
- ⚫ **Все книги доступны для просмотра!**

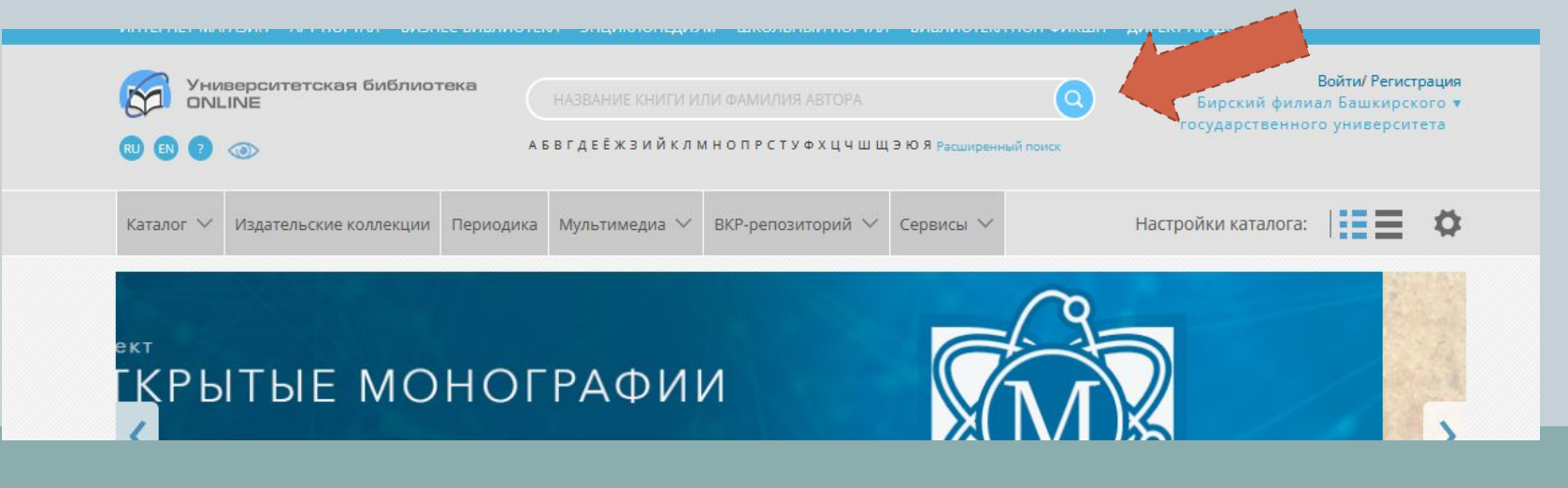

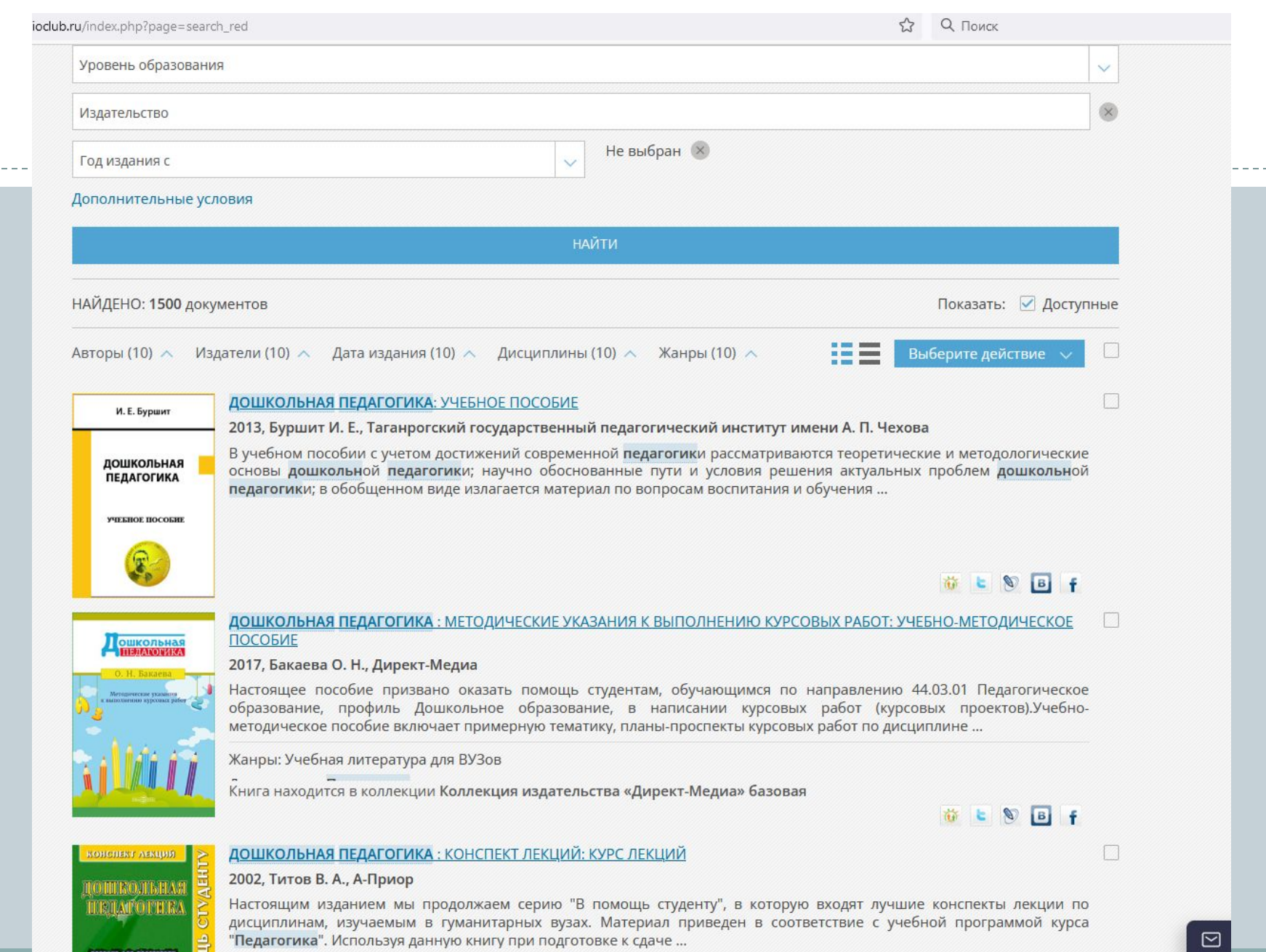

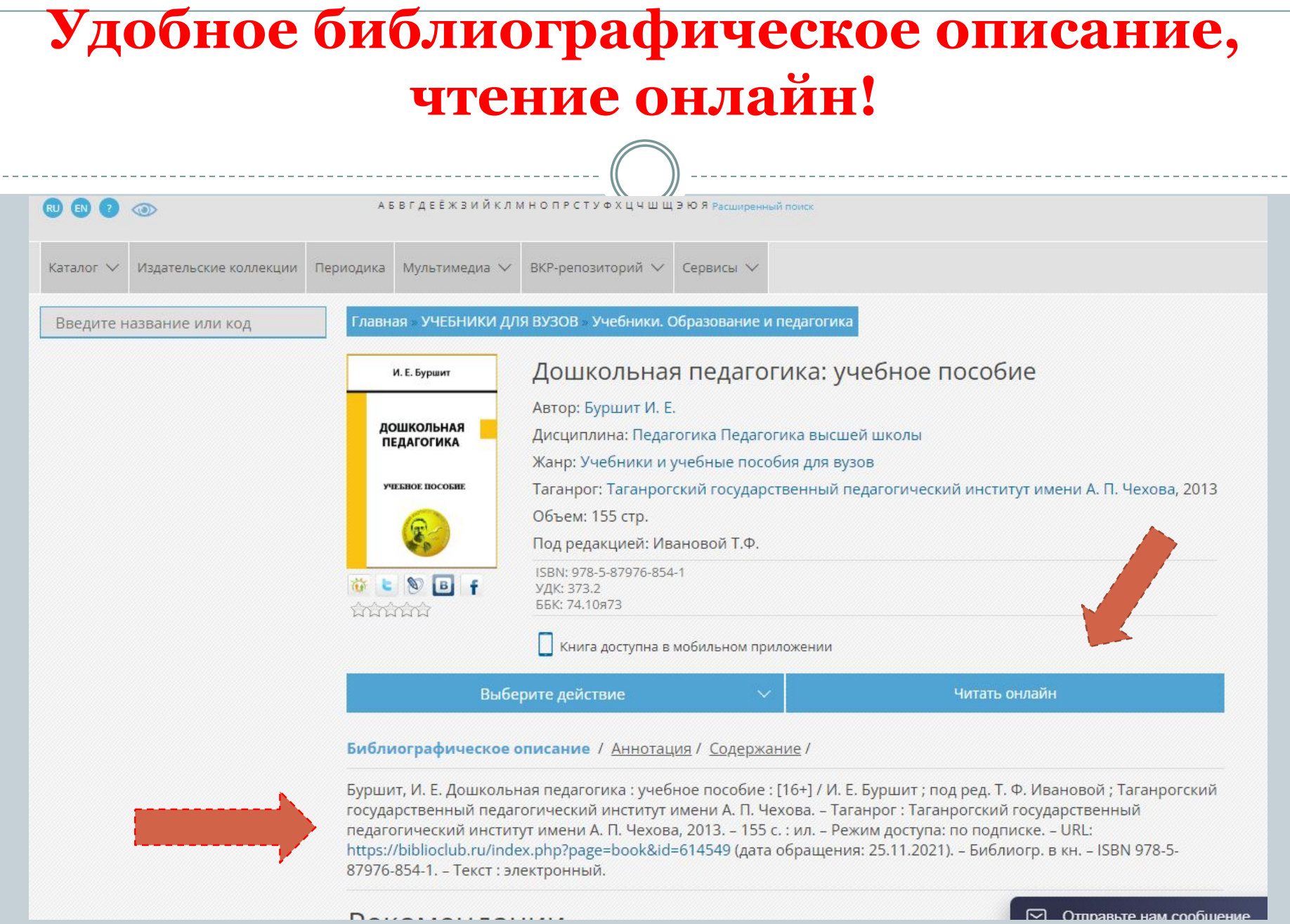

### Удобная работа с текстом он-лайн!, печать фрагмента, сохранение фрагмета в пдф, поиск по книге, выбор и поиск нужной евраницы

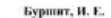

Лонкомыкая некаголясь учеб, пособие / И. Е. Буршит: пол рел. Т. Ф. Ивановой. - Таганрог: Изд-во Таганрог. гос. пед. ин-та имени А. П. Чехова 2013 - 156 с. ISBN 978-5-87976-854-1

В учабним пособии с учетом достижений современной педагогики рассматриваютс георетические и методопосические основы дошисскиой педигогики; знучно обоснован пути и условия решених актуатыных проблем дошковалей педагогики; в обобщенном виде<br>излагается материал по вопросам коспитания и обучения детей ранного и дошкольного возраста, описано построение процесса обучения в донахольном учреждении, формы его оргаписания. Пособне адрессвано сремяется неполнимости финансизма и объеменному и систем

> $\Omega$  $\odot$

высшего профессионального

D.

ISBN 987-5-87976-854-1

Министерство образования и науки Российской Федерации Федеральное государственное бюджетное образовательное учреждение высшего профессионального образования

 $(\hat{\mathbb{A}})$   $(\hat{\mathbb{Y}})$ 

 $/155$ 

 $\langle 2 \rangle$  T  $\oplus$   $\oplus$ 

 $Q \times$ 

Поиск по книге

Таганрогский государственный педагогический институт имени А. П. Чехова»

И. Е. Буршит

Проблемные задания.... Рекомендуемая литерак Глава 3. Воспитанным

Предисловие............ Введение. Глава 1. Дошкольная і как отвасль в 1.1. Дописольная п и развитии де 1.2. Объект, предъ 1.3. Связь дошкол Проблемные задания.... Рекомендуемая литерал Глава 2. Педагогика в 2.1. Факторы, обес как человечес 2.2. Психолого-пе. раннего возра 2.3. Особенности 2.4. Воспитание и

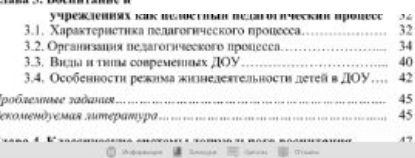

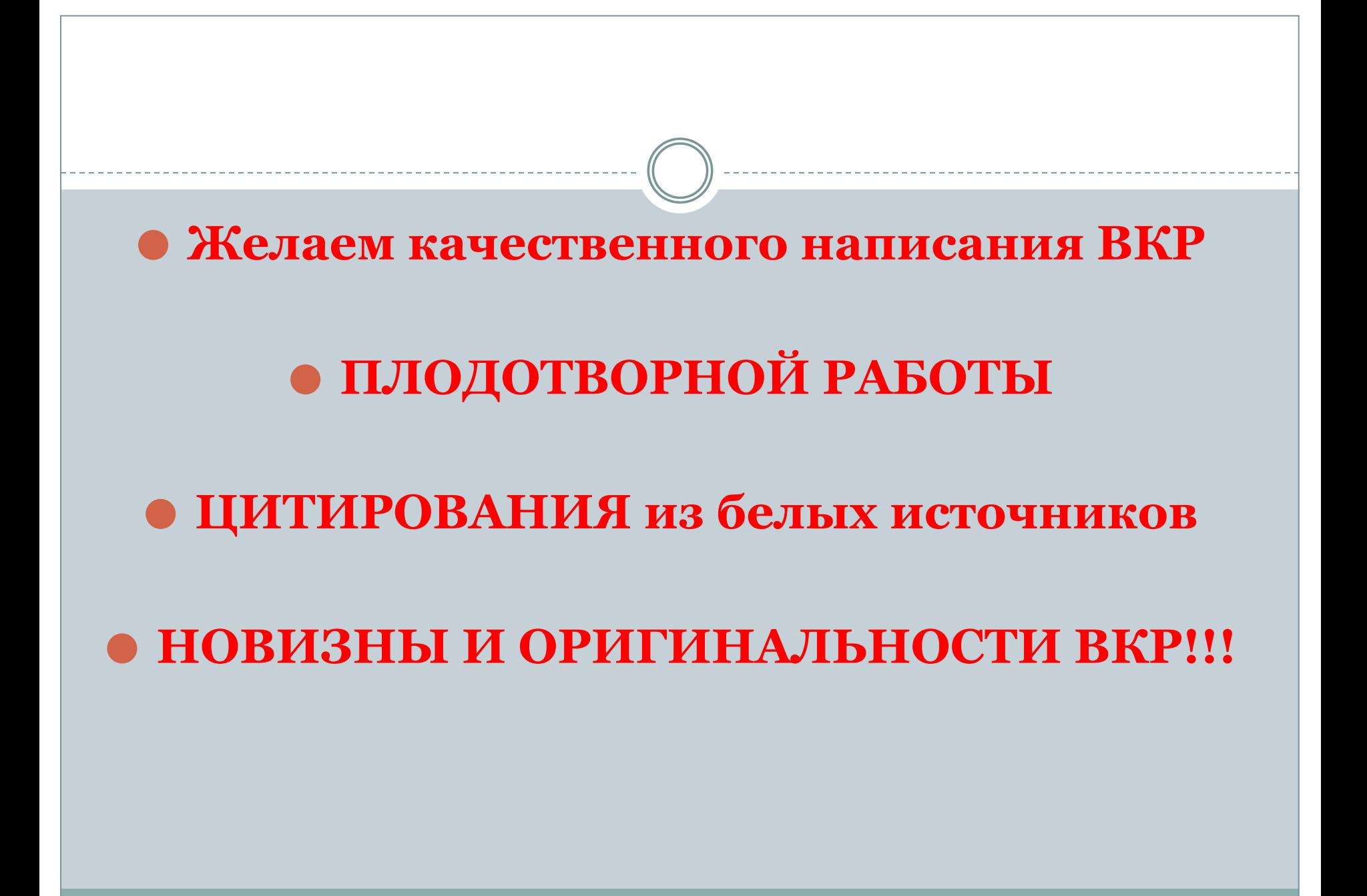